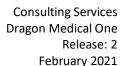

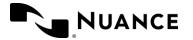

# Dragon Medical One

# **Provider Training Exercises**

#### **Exercise 1: Dictating Punctuation**

Dictate: "The patient is a 22-year-old female who presents today complaining of chest pain and

abdominal pain [period] Her symptoms started five years ago [comma] but she chose to come

to the clinic today [period]"

#### **Exercise 2: Dictating Commands**

Dictate: "New Line"

"New Paragraph"

#### **Exercise 3: Navigation Commands**

Dictate: "Insert before chest" ... "severe"

"Go to Bottom"

"The resident was sent into the room to perform a manual dis-impaction [period] New Line"

## **Exercise 4: Deleting Words**

Dictate: "The patient presented to the office complaining of back pain [period] ... [Delete That] ... [Undo

That]

#### **Additional Practice:**

Dictate: "The patient is an 18 year old male who presents to the office complaining of a headache

[period] [New Line]

He reports that he lost his Vicodin prescription and he would like a refill. [period] [New

Paragraph]

He reports that his mother [... delete that]

He reports that his father has a prior history of cerebral aneurysm [period] Patient reports that

he is allergic to Ultram and Tylenol [period]

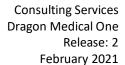

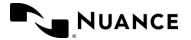

### **Exercise 5: Correcting Errors**

Dictate: "The patient presents today complaining of abdominal pain"

"Select abdominal"

... "low back"

Dictate: "The patient was discharged by Dr. Bauer [period]

"Select Bauer"

"Choose [#]" to select 'Bower'

# Exercise 6: Add Words to Vocabulary

Dictate: "Manage Vocabulary"

Add: Xarelto

Your full name

Your Clinic/Organization Name

#### Exercise 7: Create an Auto-Text Command

Dictate: "The patient was evaluated by the psychiatric liaison, who feels at this time, the patient does

not meet criteria for psychiatric admission. The patient denies suicidal or homicidal ideation and

will contract for safety. Additional resources will be provided upon discharge"

"Select All"

"Make that an Auto-Text"

### Exercise 8: Create an Auto-Text Command with Variable Fields '[]'

Dictate: "Discussion with the patient's mother was held regarding the risks and benefits of repeat

radiation. Considering that the patient has had [several] CT scans in the past [month] and that there is no clinical evidence of acute appendicitis today, the mother has decided to decline a CT

abdomen/pelvis."

"Select All"

"Make that an Auto-Text"

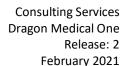

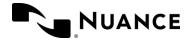

### Exercise 9: Create a Step-by-Step Command

"Manage Commands" Dictate:

Name the Command 'Copy That'

Click on New Step, Select Press Hotkey from the dropdown list

On your keyboard, press Ctrl+C

Click Apply All and then Close the window

#### **Additional Practice**

Dictate:

The patient is a 64-year-old male who presents with chest pain. His primary care physician is Dr. Trujillo. He reports that the pain started three days ago. He describes it as sharp, mid sternal pain, radiating to his right arm. He also complains of associated shortness of breath, cold sweats, nausea. He denies vomiting, rectal bleeding, or tarry stools. He denies history of heart attack. He does have a history of COPD, CAD, arthritis, hypertension and hyperlipidemia. He is currently taking lisinopril for blood pressure.

- Say "Select days"
  Say "hours"
  Say "Select right"
  Say "left"

- 5. Say "Insert after breath comma"
- 6. Say "PND comma DOE comma diaphoresis comma"
- 7. Say "Select cold sweats comma"
- 8. Say "Delete That"
- 9. Say "Go to bottom"